# **ENGR <sup>1202</sup>**

Lecture 2

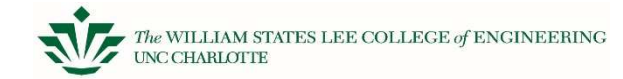

# **Review of binary > hex**<br>

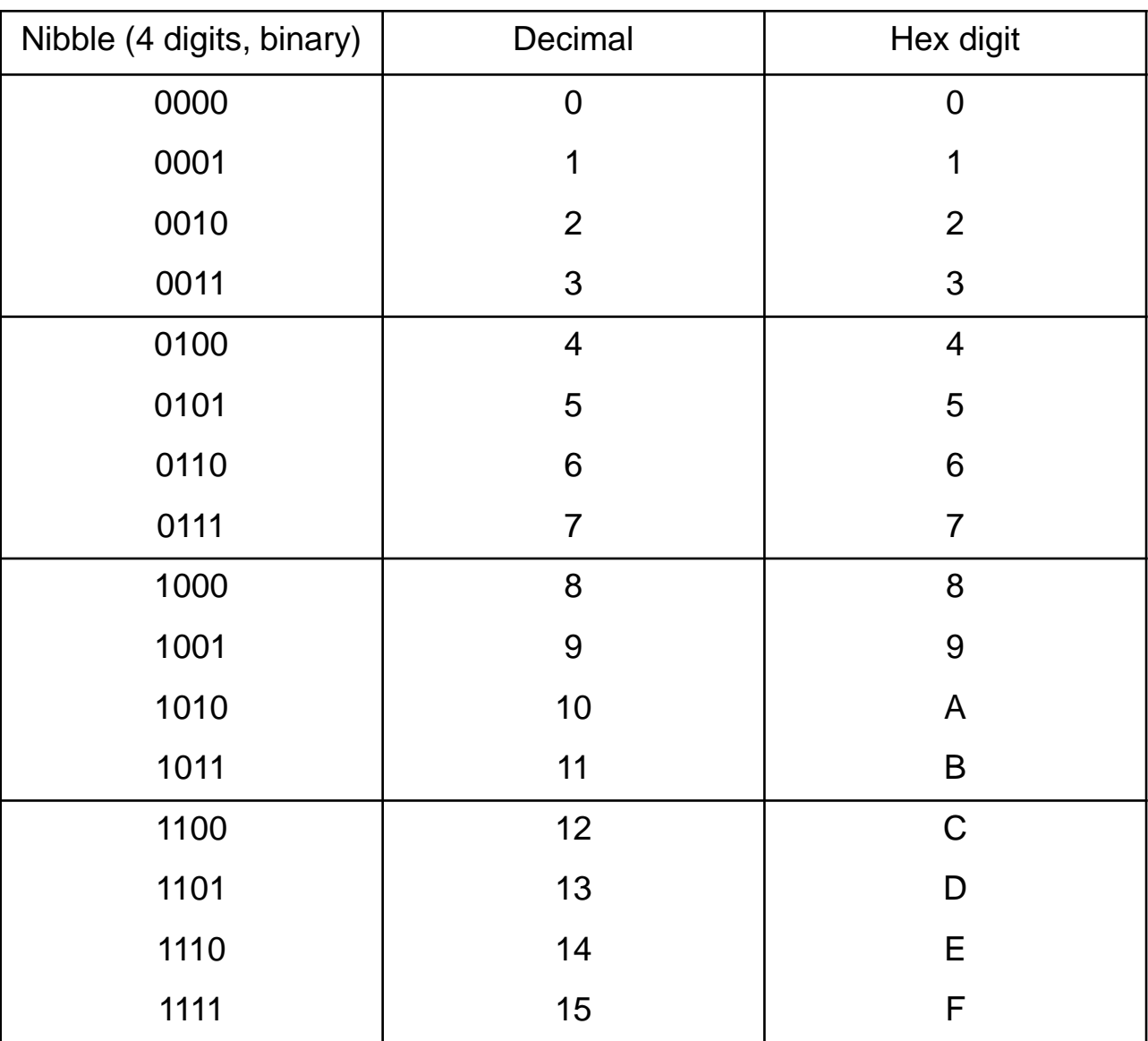

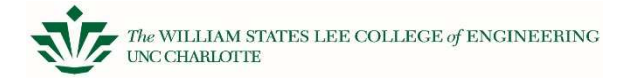

#### **General Setup with Microcontrollers**

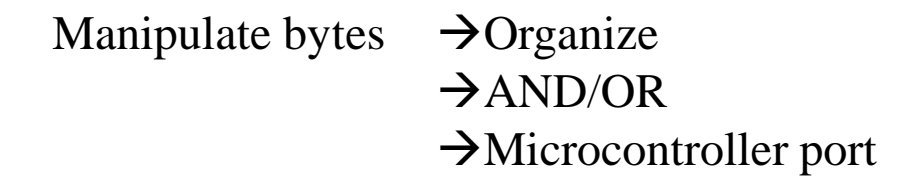

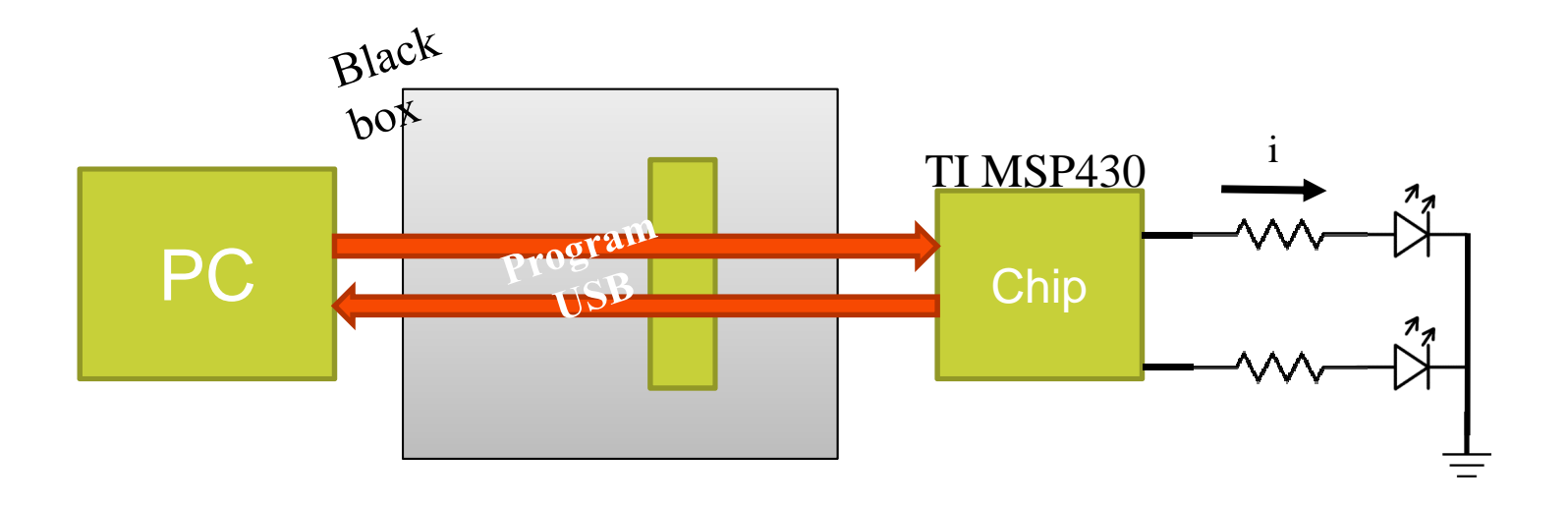

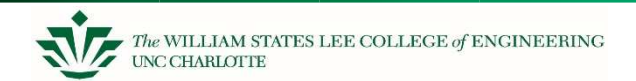

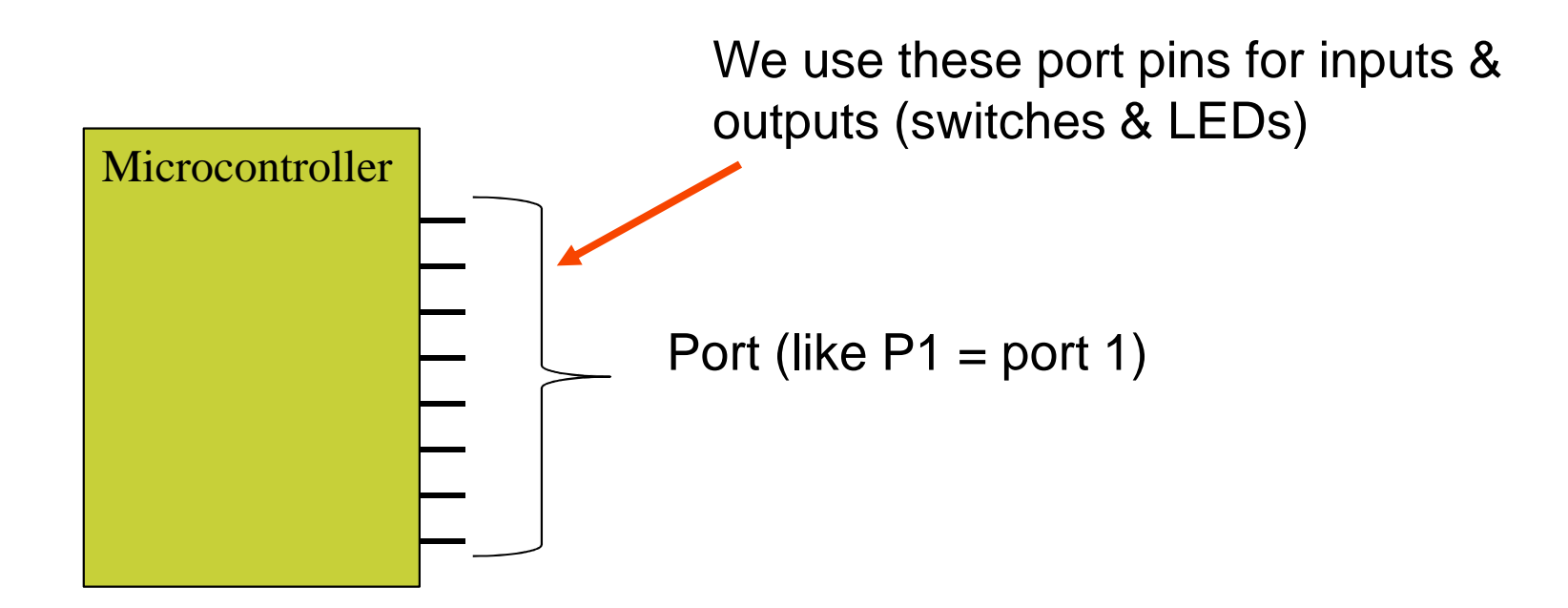

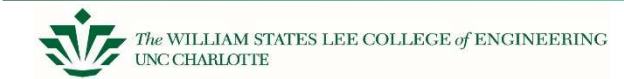

### **Wiring Configurations**

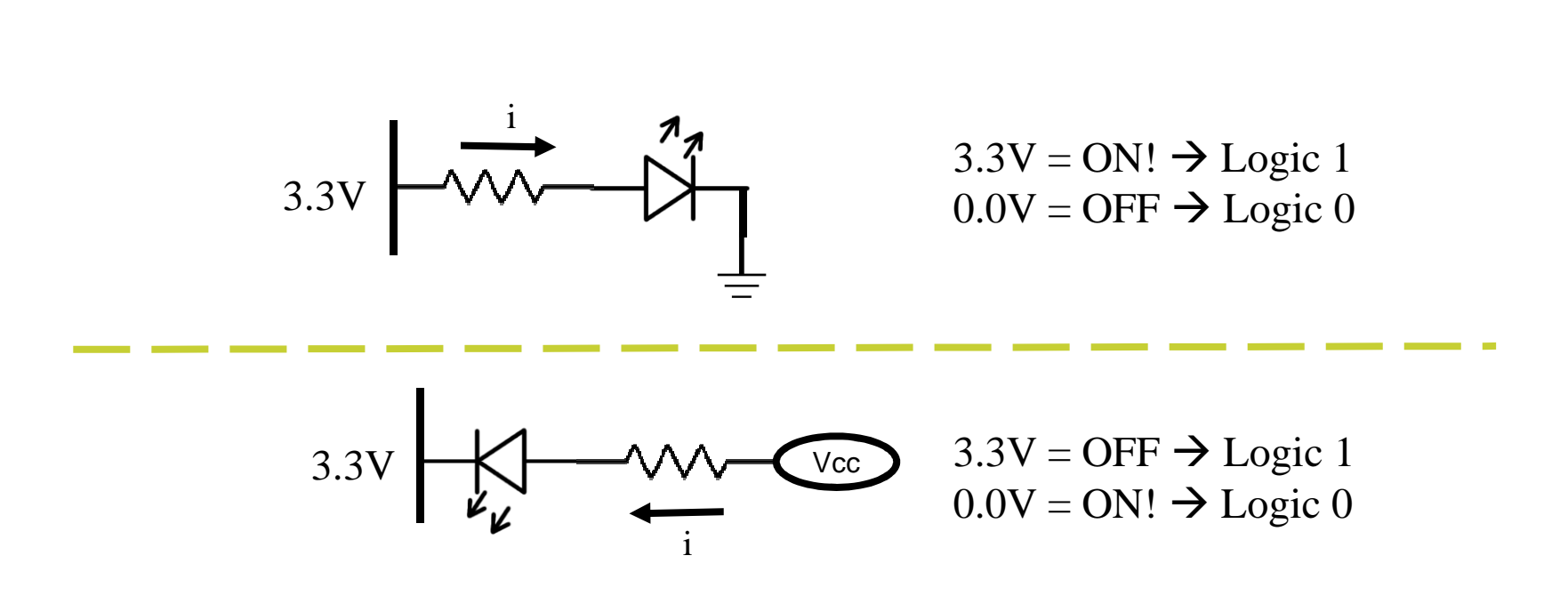

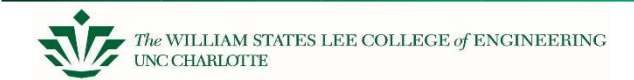

## **Think of an LED (and Resistor)**

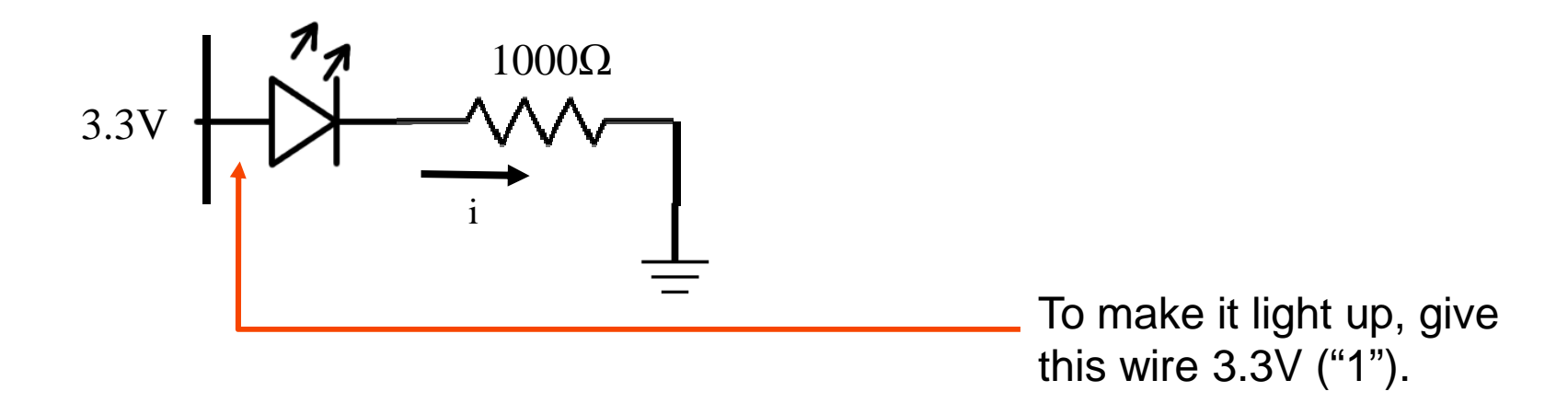

V=IR, 3.3V = 
$$
i*1000Ω
$$
  
 $i(A) = 3.3/1000 = 3.3mA$ 

#### 3.3mA will flow through the LED, lighting it up

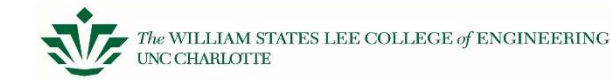

#### **Think of a switch**

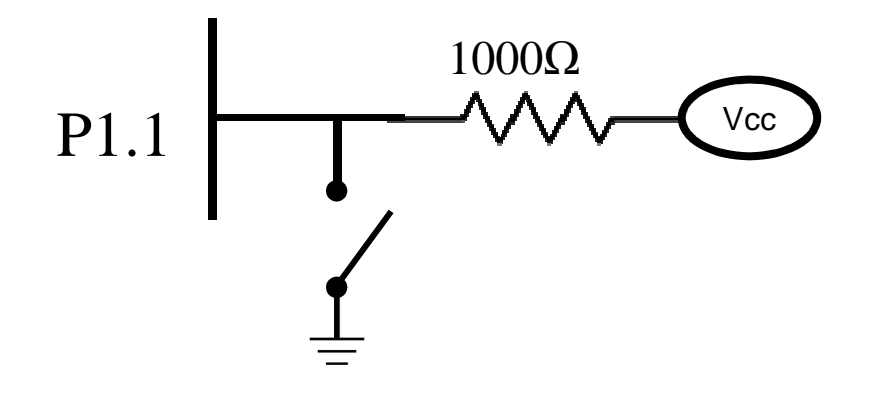

When you do not press the switch, this wire will be 3.3V (the micro-controller will read this; micro-controller ports don't "consume" voltage like a resistor)

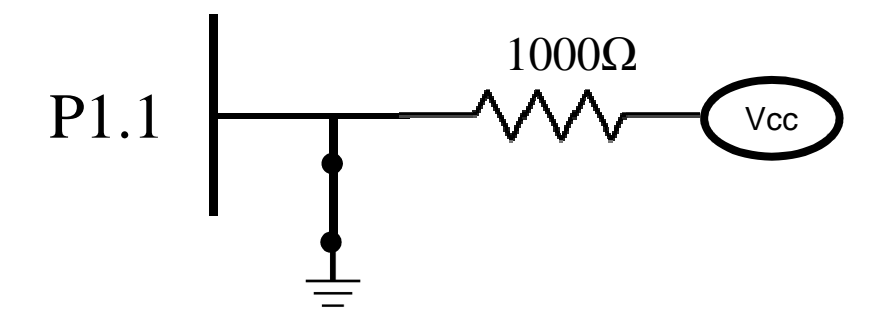

When you press the switch,<br>current flows from Vcc to Ground. The wire will be 0V (the micro-controller will read this)

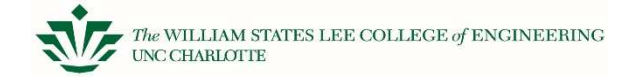

### **Ports and micro-controllers**

The previous two examples are ways we work with input (switches) and output (LEDs) for our micro-controller.

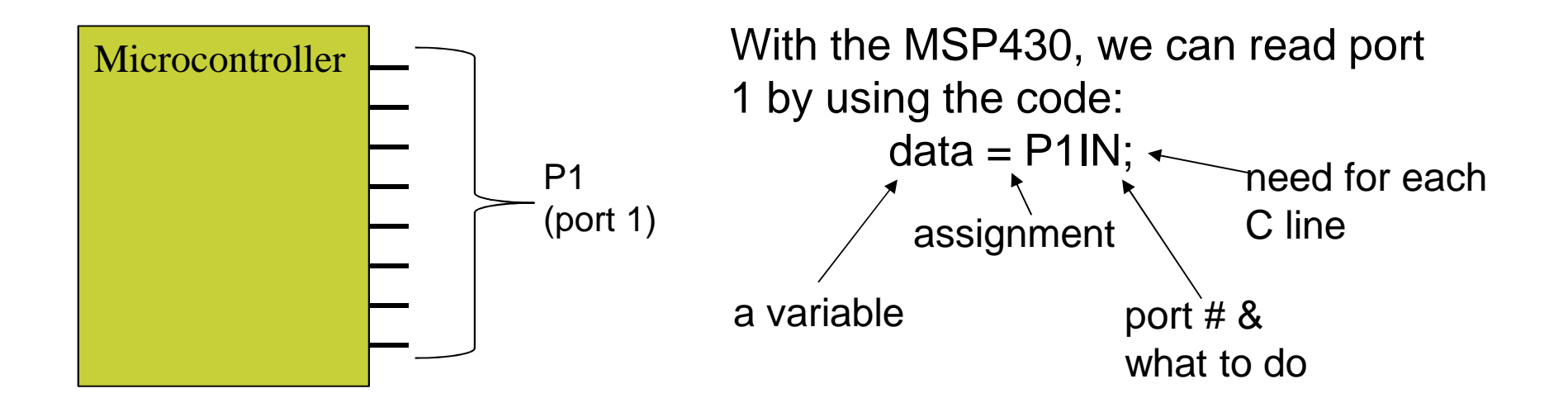

A port is 8 bits, so the result of this could be that data holds 0xFF (binary 1111 1111)

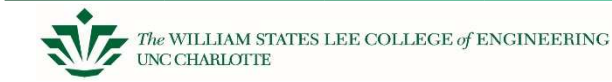

# **Assignment 2**

- \* See the Moodle site for assignment
- Download software, run your board

#### General concept of programming:

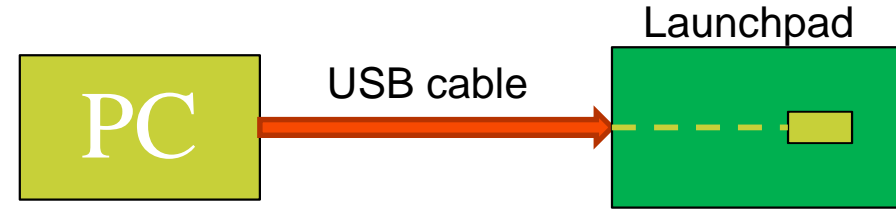

- -Write code
- -Compile code
- -Download to target
- ❖Run code on target

See Moodle for the due date, and make sure to demo to TA.

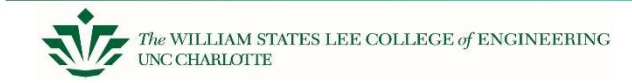

### **Assignment 2 - "wiggling" a port between 1 & 0**

#### A port is 8 bits organized together

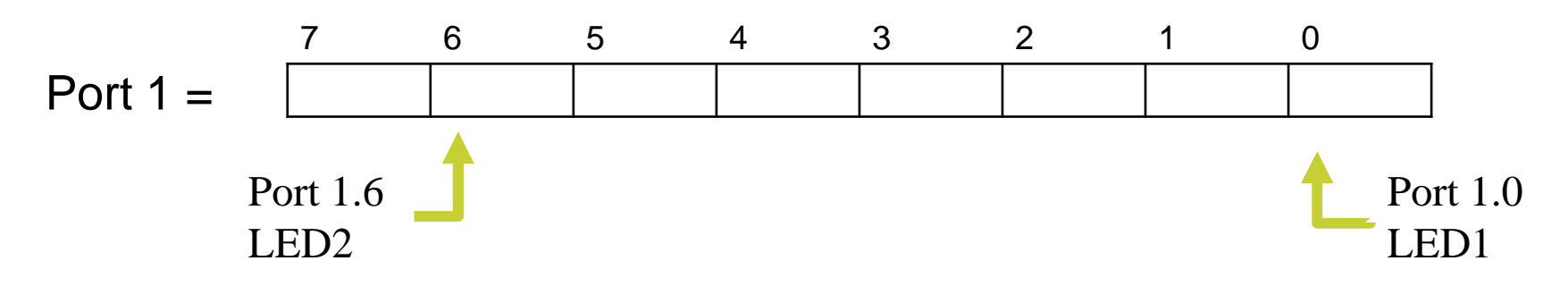

- P1.0 is LED1
- P1.6 is LED2

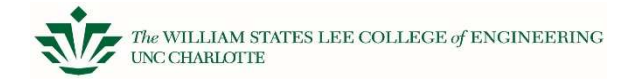

Assuming the diagram below, what value must Port 1 be to light up both LEDs?

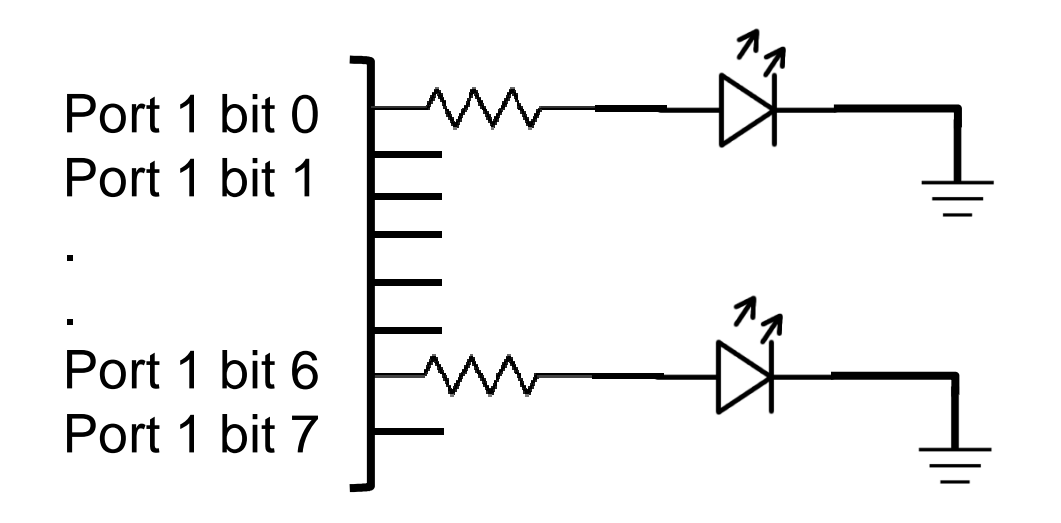

Answer: 0100 0001What is this in hex?0100 0001  $\rightarrow$  0x41

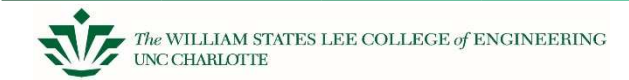

```
Port 1 is P1.7 – P1.
0 which is (
1000 0000 to 0000 0001)Light up LED1 (P1.0) only\rightarrow P1OUT = 0x01;
Light up LED2 (P1.6) only\rightarrow P1OUT = 0x40;
Light up both LED1 and LED2\rightarrow P1OUT = 0x41;
```
However, the direction of the port needs to be set first: output is "1"

 $\rightarrow$  P1DIR = 0x41;<br>Fack: P4.0.8, P4.6.

[only P1.0 & P1.6 become outputs (1)]

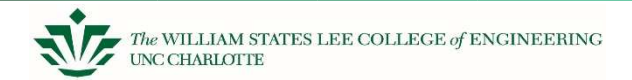

Lastly, we must introduce a delay. One easy method to implement is using a C "for" loop:

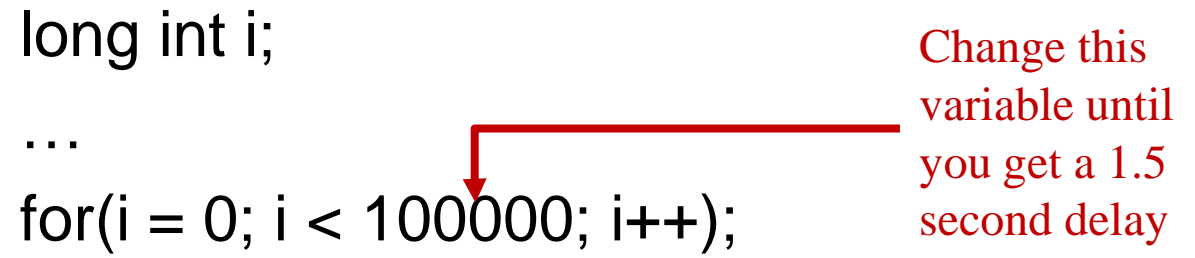

Now we pull all these concepts together to complete assignment 2.

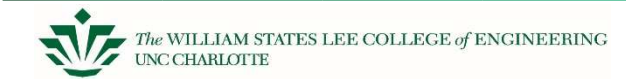

### **Example of Lab 2 code**

```
int main{
   long int i;
   WDTCTL = ...
P1DIR = …
while(1){ //Do this forever
      //Light LED1 onlyP1OUT = ...
//Delay for 2 secondsfor(i = 0)...
      //Light LED2 onlyP1OUT = ...
//Delay for 2 secondsfor(i = 0):} //end of the while instructionreturn 0;}The // line is a comment;
                                       Anything after the // is ignored
```